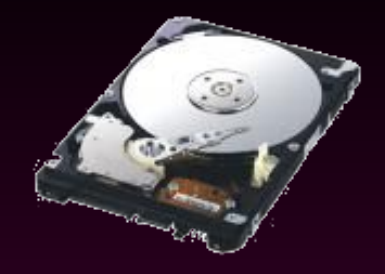

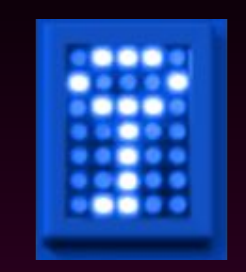

## **Atelier chiffrement des données** *25/06/2013*

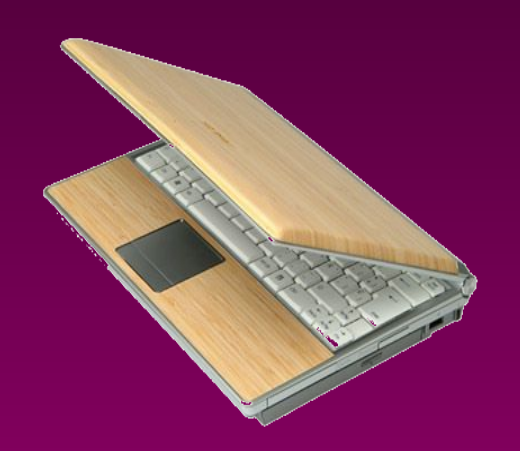

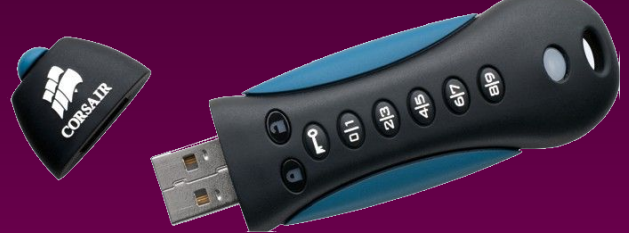

# **Protection des ordinateurs portables**

**Circulaires CNRS du 16 janvier 2011 et du 21 décembre 2012**

#### • Un constat

- De nombreux ordinateurs régulièrement volés ou perdus
- Des informations susceptibles d'être exploitées :
	- Données scientifiques
	- Données à caractères personnels
	- Identifiants
	- Informations privées de l'utilisateur
	- …

 $\rightarrow$  échanges par messagerie traités ultérieurement

## **Protection des ordinateurs portables et fixes**

- L'orientation choisie : le chiffrement
	- Chiffrer tous les ordinateurs portables du CNRS en accord avec la demande du ministère de la Recherche
	- Solution la mieux adaptée à la diversité et à l'envergure de l'environnement informatique du CNRS
		- «*Généralement, il n'y a pas à entrer de mot de passe supplémentaire*»

## **Protection de base applicable à tous les ordinateurs portables**

- Nouveaux Portables :
	- Windows et Linux : solution matérielle disques chiffrants
		- $\rightarrow$  Commander les PC avec l'option «disques chiffrants» via le marché Dell et pour le marché HP.
	- Mac : solution logicielle native Filevault
	- Clefs USB : autochiffrantes recommandées par le CNRS (ex : Corsair)

#### • Parc existant

- Windows 7, Vista, XP: solution logicielle Truecrypt (qualifié ANSSI, gratuit)
- Windows 8 : solution logicielle bit-locker
- Linux : solution logicielle native dm-crypt
- Mac : solution logicielle native Filevault
- Clefs USB : container TrueCrypt

### **Protection des données sensibles**

• Données sensibles «ordinaires»

• Rajout d'une deuxième couche de chiffrement

→ Conteneur TrueCrypt (qualifié ANSII, certification de sécurité de premier niveau (CSPN))

- Données «classifiées de défense»
	- Règles propres à définir avec le fonctionnaire de défense

### **Avertissement**

#### • Mesure de chiffrement ne dispense pas :

- Vigilance contre le vol
	- $\rightarrow$  Protection des locaux, « ordinateurs attachés »,...
- Fuite de données
	- $\rightarrow$  option de conservation des disques en cas d'échange
- Sauvegarde régulière des données
- Rappel sur
	- Restriction ou interdiction d'usage du chiffrement dans certains pays

 $\rightarrow$  recommandation d'usage d'une machine dédiée contenant un minimum d'informations réinstallé avant le départ et après le retour (voir Passeport de conseils aux voyageurs)

- Responsabilité du directeur d'unité
	- S'assurer que les mesures de protection des données sont bien mises en place

#### **Des informations ...**

#### https://aresu.dsi.cnrs.fr/spip.php?rubrique99

#### François Morris

## **Plan de l'atelier**

- Introduction
- Mise en pratique du chiffrement
	- Chiffrement matériel (Paulo Mora de Freitas)
	- Chiffrement Windows Truecrypt (Paulo Mora de Freitas)
	- Chiffrement Windows Bitlocker (Paulo Mora de Freitas)
	- Chiffrement MacOS Filevault (Paulo Mora de Freitas)
	- Chiffrement Linux Dm-crypt (Jacques Beigbeder)
	- Chiffrement de conteneurs (Ludovic Billard)
- Table ronde impact du chiffrement (Pierre Vincens)
- Conclusion